# <span id="page-0-0"></span>SEM 536 - Sistemas de Controle I Aula 1 - Introdução

Adriano A. G. Siqueira

Universidade de S˜ao Paulo

 $\Box$ 

 $\Omega$ 

• O que é Controle?

· Como representar um Sistema de Controle?

· Qual a a importância da realimentação?

 $\sim$   $\sim$ 

 $299$ 

Dicionário Houaiss:

- Controle: ... 3. Dispositivo ou mecanismo destinado a comandar ou regular o funcionamento de máquina, aparelho ou instrumento.
- Controlar: exercer ação restritiva sobre, conter, regular, dominar, comandar.

Controlar é fazer com que uma variável de um sistema assuma um valor desejado (referência, comando) por meio de uma ação no sistema

つくい

Sistema: conjunto de elementos que atuam entre si com a finalidade de atingir um objetivo (planta ou processo) Ex.: automóvel, econômico, robô, químico.

Variável: indica o comportamento do sistema ao longo do tempo Ex.: velocidade, inflação, posição/força, composição.

Ação (de controle): meio de se alterar o comportamento do sistema

Ex.: ângulo do acelerador, taxa de juros, tensão nos motores, abertura da válvula.

つくい

#### Sistema econômico

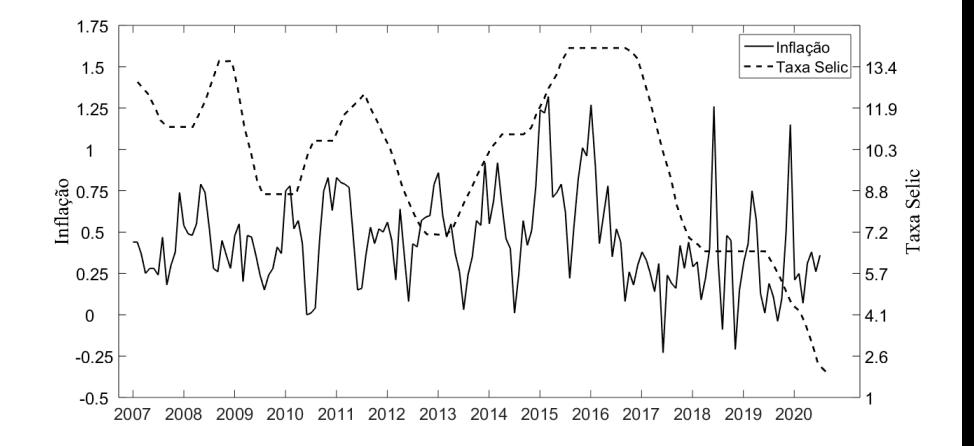

 $\leftarrow$ 

×

币

∍

Έ

つくへ

∍

Controle manual: homem  $+$  máquina

Ex.: dirigir um automóvel.

Controle automático: apenas máquina

Ex.: piloto automático.

 $\Omega$ 

Realimentação: leitura da variável controlada e utilização desta informação para alterar seu valor

Ex.: visão ao dirigir um automóvel.

Malha Aberta: sistema sem realimentação.

Malha Fechada: sistema realimentado.

つくい

Controle de Nível de um Reservatório

- Sistema (Planta): reservatório de água
- · Variável controlada (Saída): altura do nível de água
- $\bullet$  Entrada: vazão na bomba de reposição da água ( $Q_A$ )
- $\bullet$  Distúrbio: vazão na bomba de retirada de água ( $Q_B$ )

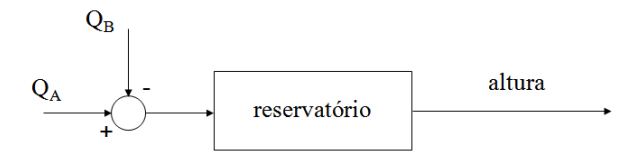

つくい

Controle de Nível de um Reservatório

- Atuador: bomba
- $\bullet$  Ação de Controle: tensão aplicada na bomba (u)

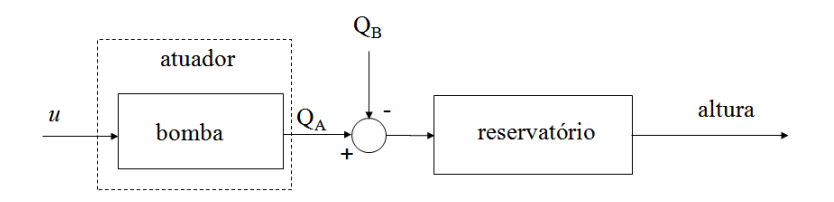

Ð

 $QQ$ 

Controle de Nível de um Reservatório

- $\bullet$  Sensor: sensor de pressão (altura/pressão  $\rightarrow$  tensão)
- **•** Referência: altura desejada
- Controlador: gera a ação de controle

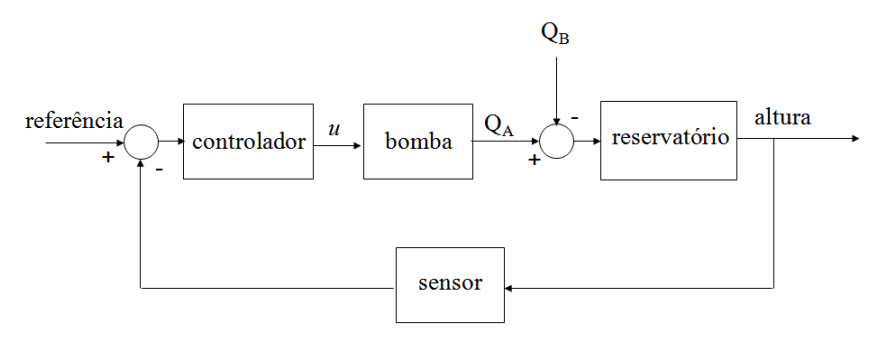

つくい

#### Estrutura básica de um sistema realimentado

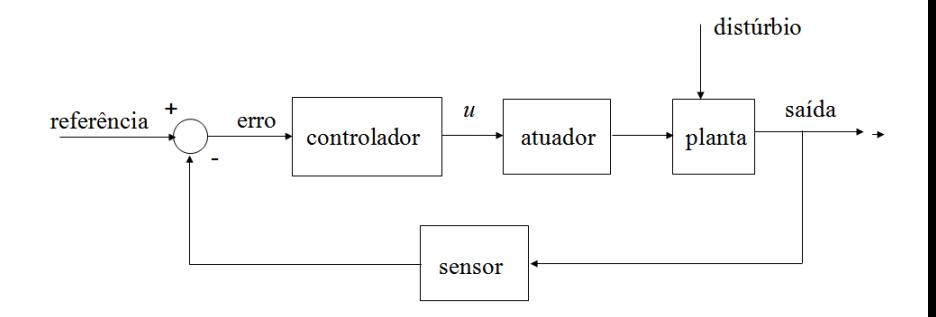

 $\sim$   $\sim$ 

つくへ

∍

#### Estrutura básica de um sistema realimentado

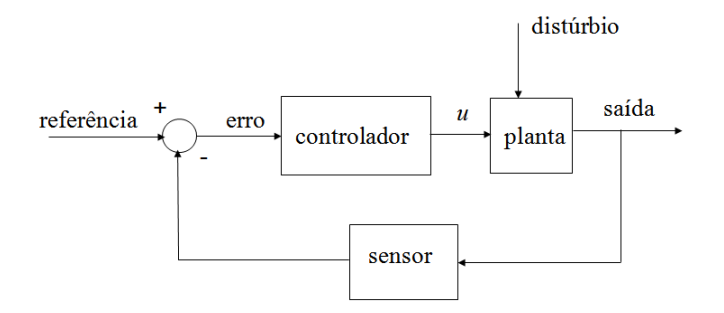

a.  $\Box$  つくへ

∍

Feedforward (Malha Aberta) X Feedback (Malha Fechada)

Planta G (estática):  $y = Gu$ 

Objetivo: y deve assumir um valor desejado(referência) de  $r$ 

Primeira solução - Controle em Malha Aberta:  $u=\frac{1}{G}$  $rac{1}{G}$  t

Resultado: 
$$
y = G \frac{1}{G} r \Rightarrow y = r
$$
  
Erro:  $e = r - y = 0$ 

伊 ▶ イヨ ▶ イヨ ▶

 $\Omega$ 

Incerteza na planta de 10%:  $G_r = 0.9G$ 

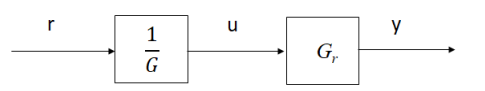

 $\triangleright$  and  $\exists$  in the set

 $200$ 

Planta real:  $y = G<sub>r</sub>u$ 

Controle em Malha Aberta:  $u = \frac{1}{6}$  $rac{1}{G}r$ 

Resultado:  $y = G_r \frac{1}{G_r}$  $\frac{1}{G}$ r = 0,9G $\frac{1}{G}$  $\frac{1}{G}r \Rightarrow y = 0,9r$ 

Erro:  $e = r - y = 0, 1r$ 

Distúrbio na entrada: d

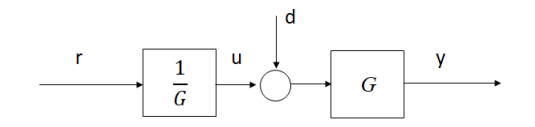

 $200$ 

Planta:  $y = G(u + d)$ 

Controle em Malha Aberta:  $u = \frac{1}{G}$  $rac{1}{G}r$ 

Resultado:  $y = G(u + d) = G\frac{1}{G}$  $\frac{1}{6}r + Gd \Rightarrow y = r + Gd$ 

Erro:  $e = r - y = -Gd$ 

Planta:  $y = Gu$ 

Controle em Malha Fechada

Controlador Proporcional:  $u = Ke = K(r - y)$ 

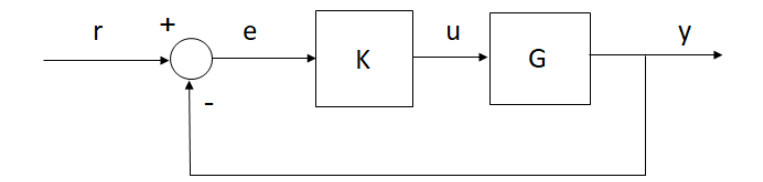

 $\Omega$ 

Planta:  $y = Gu$ 

Controle em Malha Fechada:  $u = Ke = K(r - y)$ 

Resultado:

$$
y = Gu
$$
  
\n
$$
y = GK(r - y)
$$
  
\n
$$
y = GKr - GKy
$$
  
\n
$$
y + GKy = GKr
$$
  
\n
$$
(1 + GK)y = GKr
$$

$$
y=\frac{GK}{1+GK}r
$$

and in

**K 御 ▶ K 君 ▶ K 君 ▶** 

 $299$ 

э

Resultado (Equação mais importante da disciplina):

$$
y=\frac{GK}{1+GK}r
$$

Erro:

$$
e = r - y
$$
  
\n
$$
e = r - \frac{GK}{1 + GK}r
$$
  
\n
$$
e = \frac{1}{1 + GK}r
$$

Se o ganho K é grande  $\Rightarrow$  o erro é pequeno, embora não nulo

何 ▶ -∢ 手 ▶ -∢

 $\Omega$ 

Incerteza na planta de 10%:  $G_r = 0.9G$ 

Planta real:  $y = G<sub>r</sub>u$ 

Controle em Malha Fechada:  $u = Ke = K(r - y)$ 

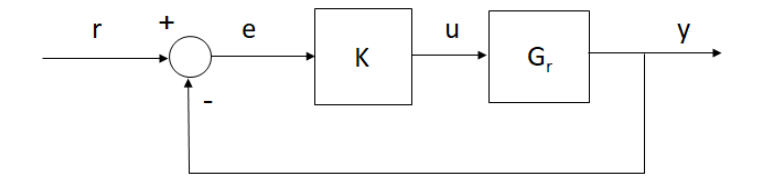

 $\Omega$ 

Incerteza na planta de 10%:  $G_r = 0.9G$ 

Planta real:  $y = G<sub>r</sub>u$ 

Controle em Malha Fechada:  $u = Ke = K(r - y)$ 

Resultado:

$$
y = G_r u
$$
  
\n
$$
y = 0,9GK(r - y)
$$
  
\n
$$
y = 0,9GKr - 0,9GKy
$$
  
\n
$$
y + 0,9GKy = 0,9GKr
$$
  
\n
$$
(1 + 0,9GK)y = 0,9GKr
$$

$$
y=\frac{0,9GK}{1+0,9GK}r
$$

 $299$ 

э

∢何 ▶ ∢ ヨ ▶ ∢ ヨ ▶

Resultado:

$$
y=\frac{0,9GK}{1+0,9GK}r
$$

Erro:

$$
e = r - y
$$
  
\n
$$
e = r - \frac{0,9GK}{1 + 0,9GK}r
$$
  
\n
$$
e = \frac{1}{1 + 0,9GK}r
$$

Se o ganho K é grande  $\Rightarrow$  o erro é pequeno, "independente" da incerteza

 $QQ$ 

母→ ∢∃→

Distúrbio na entrada: d

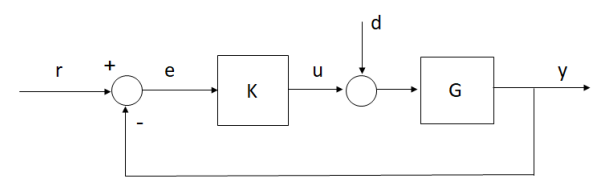

Resultado:

$$
y = G(u + d)
$$
  
\n
$$
y = GK(r - y) + Gd
$$
  
\n
$$
y = GKr - GKy + Gd
$$
  
\n
$$
y + GKy = GKr + Gd
$$
  
\n
$$
(1 + GK)y = GKr + Gd
$$

$$
y = \frac{GK}{1+GK}r + \frac{G}{1+GK}d
$$

 $\sim$   $\sim$ 

つくへ

∍

Resultado:

$$
y = \frac{GK}{1+GK}r + \frac{G}{1+GK}d
$$

Erro:

$$
e = r - y
$$
  
\n
$$
e = r - \frac{GK}{1 + GK}r - \frac{G}{1 + GK}d
$$
  
\n
$$
e = \frac{1}{1 + GK}r - \frac{G}{1 + GK}d
$$

Se o ganho K é grande  $\Rightarrow$  o erro devido ao distúrbio é pequeno

 $2990$ 

#### Feedforward (Malha Aberta) X Feedback (Malha Fechada)

Controle do motor de corrente contínua - Videoaula

Objetivo: alcançar e manter a posição em 45 $^{\circ}$ 

- $\bullet$  Iniciar na posição 0 $\circ$
- $\bullet$  Movimentar até a posição 45°
- $\bullet$  Manter a posição em 45 $^{\circ}$

つくい

James Watt (1736 - 1819) 1788: Controle de velocidade de um motor a vapor

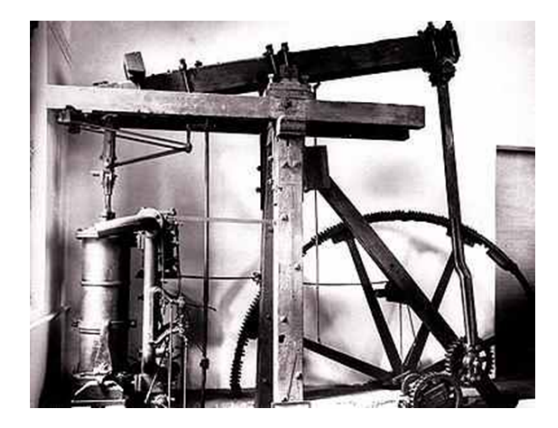

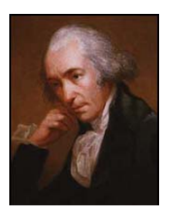

つくへ

Controlador centrífugo (fly-ball)

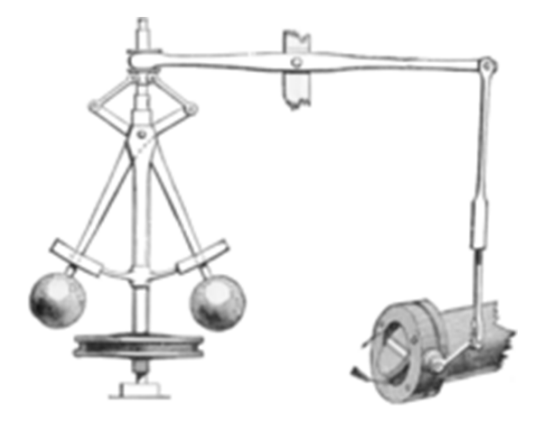

 $\leftarrow$ 

a **State**   $2Q$ 

∍

James Clerk Maxwell (1831 – 1879)

- **Primeiro estudo sistemático do controlador centrífugo de Watt**
- Artigo: On Governors (1868)
- Estabilidade depende das raízes de uma equação característica do sistema
- Raízes devem ter parte real negativa

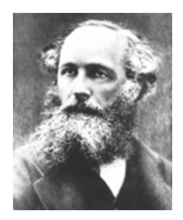

つくへ

- E. J. Routh (1831 1907)
	- Adams Prize of 1877
	- **Critério de Estabilidade de Routh**

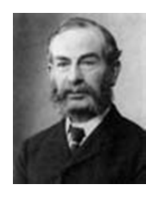

- A. M. Lyapunov (1857 1917)
	- Estabilidade de sistemas n˜ao lineares (1890)
	- $\bullet$  Aplicação apenas após 1958

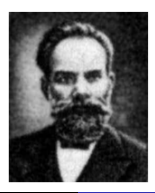

つくへ

- H. Nyquist (1889 1976)
	- · Amplificadores eletrônicos
	- · Bell Telephone Laboratories
	- · 1923: Critério de Estabilidade de Nyquist

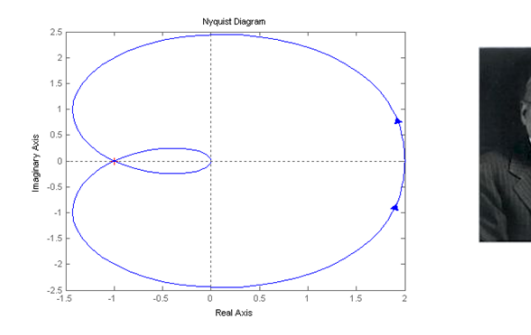

a. Ð  $290$ 

Hendrik W. Bode (1905 - 1982)

- · 1938: Resposta em frequência
- · Gráficos de Bode
- · Margens de estabilidade

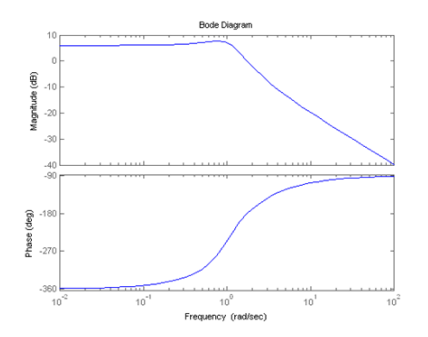

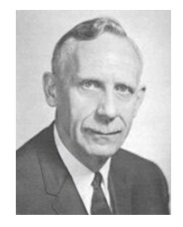

 $\sim$ 

つくへ

 $\leftarrow$ 

Challender, A., Hartree, DR. and Porter, A. (1936) Time lag in a control system, Philosophical Transactions of the Royal Society of London Series A mathematical and Physical Sciences, 235, pp.  $415 - 444$ .

- Controlador Proporcional-Integral-Derivativo (PID)
- Trabalho experimental
- 1942: Método de Ziegler-Nichols

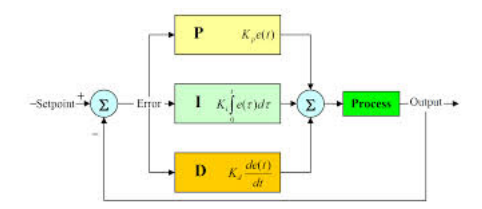

つくへ

Walter R. Evans (1920 - 1999)

· 1948: Lugar da raízes

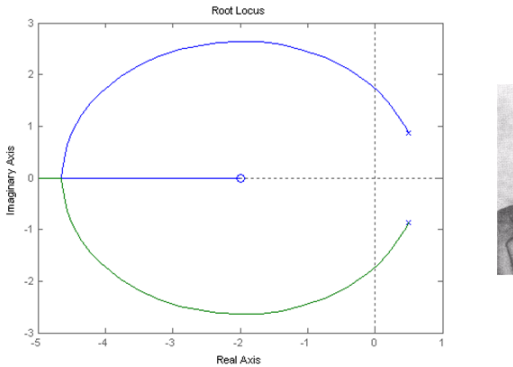

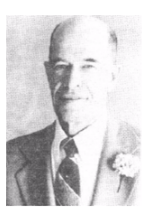

 $\sim$ 

 $\leftarrow$ 

つくへ

∍

- L. S. Pontryagin (1908 1988)
	- o 1956: Princípio do Mínimo

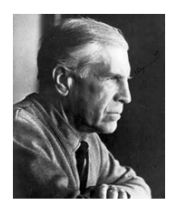

- R. Bellman
	- · 1958: Programação Dinâmica
	- Problema do caixeiro viajante

 $200$ 

Rudolf E. Kalman (1930 – 2016)

• 1960: Controlador e Estimador Ótimos

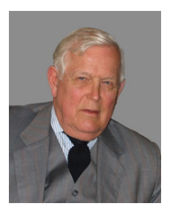

Uso de computadores (Controle Digital) Espaço de estados (Controle Moderno) Corrida Espacial

 $QQ$ 

<span id="page-34-0"></span>George Zames (1934 - 1997)

- · 1966: Teorema do ganho pequeno
- 1980: Controle Robusto  $H_{\infty}$

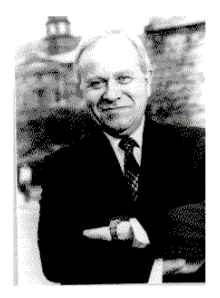

つくへ